### **Global Image Properties**

**Global image properties refer to an image as a whole rather than components. Computation of global image properties is often required for image enhancement, preceding image analysis.**

**1**

**We treat**

- **empirical mean and variance**
- **histograms**
- **projections**
- **cross-sections**
- **frequency spectrum**

#### **Empirical Mean and Variance**

**Empirical mean = average of all pixels of an image**

g  $\overline{\mathsf{MN}}\mathop{\sum}_{\mathsf{m}=\mathsf{0}}\mathop{\sum}_{\mathsf{n}=\mathsf{0}}\mathsf{g}_{\mathsf{m}\mathsf{n}}$ N m  $=\frac{1}{NAN}\sum_{m=0}^{M-1}\sum_{n=1}^{N-1}$ − =  $\sum_{m=0}^{m-1} \sum$ 1 0 1 0 1

**with M x N image size**

**Simplified notation:**

Simplified notation: 
$$
\overline{g} = \frac{1}{K} \sum_{k=0}^{K-1} g_k
$$
  
Incremental computation: 
$$
\overline{g}_0 = 0 \qquad \overline{g}_k = \frac{\overline{g}_{k-1}(k-1) + g_k}{k} \qquad k = 2 ... K
$$

**Empirical variance = average of squared deviation of all pixels from mean**

$$
\sigma^{2} = \frac{1}{K} \sum_{k=1}^{K} (g_{k} - \overline{g})^{2} = \frac{1}{K} \sum_{k=1}^{K} g_{k}^{2} - \overline{g}^{2}
$$

**Incremental computation:**

$$
\sigma_0^2 = 0 \qquad \sigma_k^2 = \frac{(\sigma_{k-1}^2 + \overline{g}_{k-1}^2)(k-1) + g_k^2}{k} - (\frac{\overline{g}_{k-1}(k-1) + g_k}{k})^2 \qquad k = 2 ... K
$$

**2**

# **Greyvalue Histograms**

**A greyvalue histogram h f(z) of an image f provides the frequency of greyvalues z in the image.**

**The histogram of an image with N quantization levels is represented by a 1D array mit N elements.**

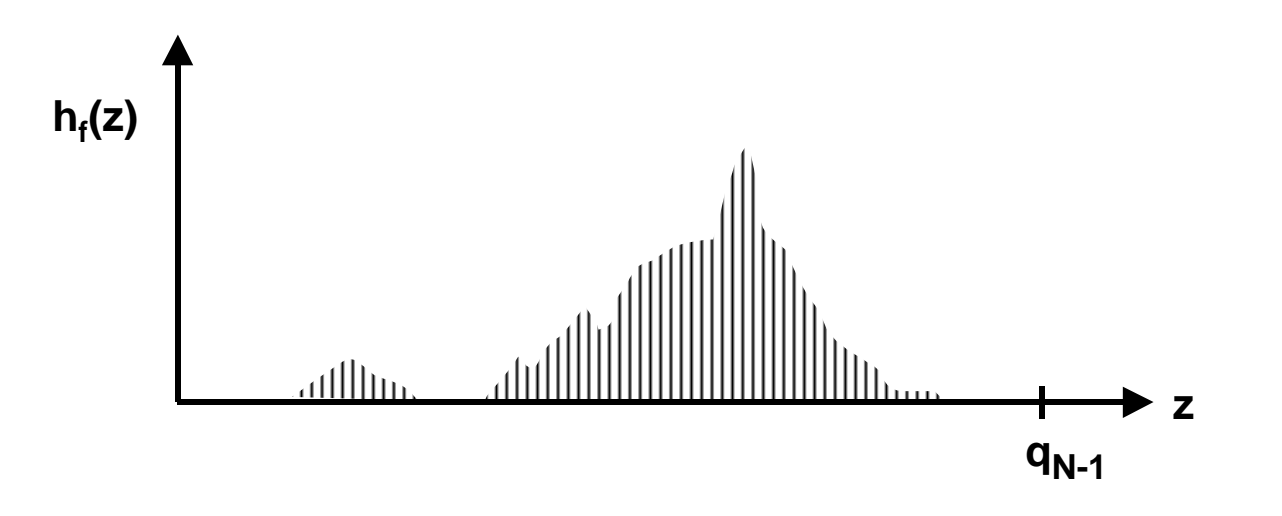

**A greyvalue histogram describes discrete values, a greyvalue distribution describes continuous values.**

#### **Example of Greyvalue Histogram**

**image histogram**

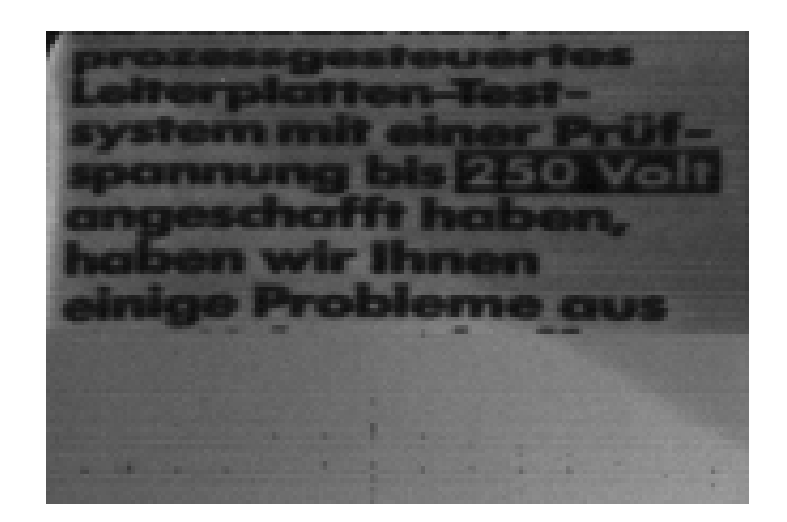

**4**

**A histogram can be "sharpened" by discounting pixels at edges (more about edges later):**

# **Histogram Modification**

**Greyvalues may be remapped into new greyvalues to**

- **facilitate image analysis**
- **improve subjective image quality**

**Example: Histogram equalization**

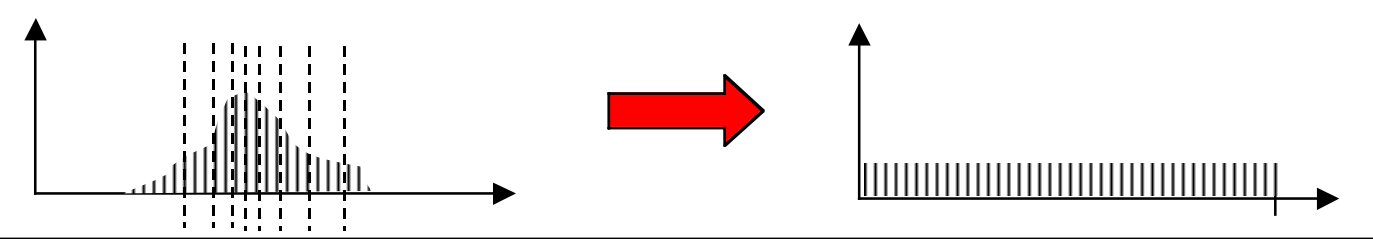

**1. Cut histogram into N stripes of equal area (N = new number of greyvalues) 2. Assign new greyvalues to consecutive stripes**

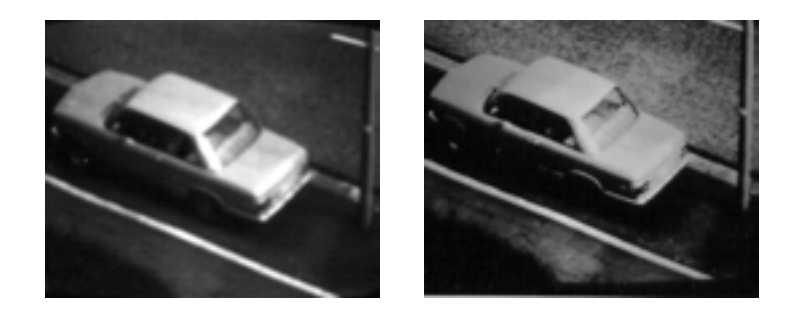

**Examples show improved resolution of image parts with most frequent greyvalues (road surface)**

# **Projections**

**A projection of greyvalues in an image is the sum of all greyvalues orthogonal to a base line:**

$$
p_m = \sum_n g_{mn}
$$

**Often used:**

**"row profile" = row vector of all (normalized) column sums "column profile" = column vector of all (normalized) row sums**

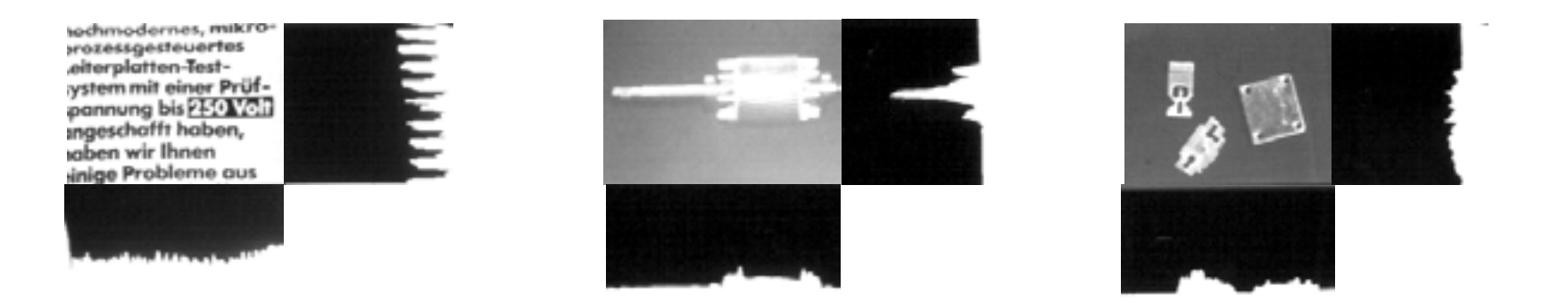

#### **Cross-sections**

**A cross-section of a greyvalue image is a vector of all pixels along a straight line through the image.**

- **fast test for localizing objects**
- **commonly taken along a row or column**

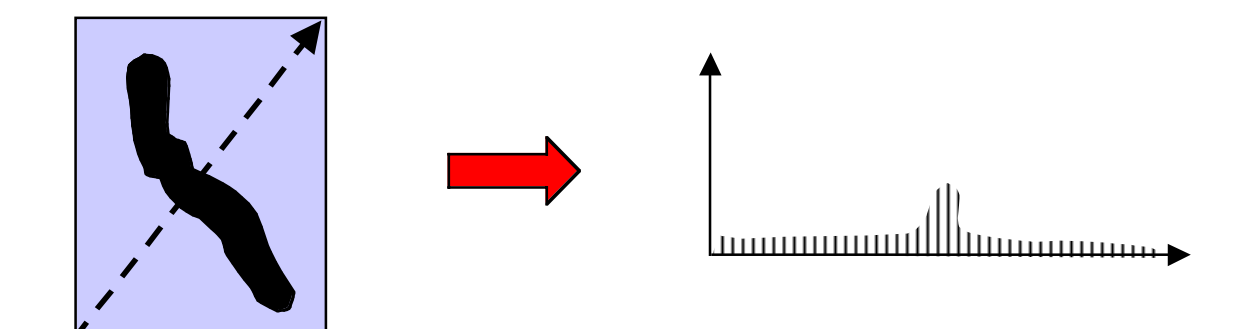

# **Noise**

**Deviations from an ideal image can often be modelled as additive noise:**

$$
m_{\text{max}}\left(\text{max}^{\text{max}}\right) = \frac{1}{\sqrt{1-\frac{1}{2}}}\left(\text{max}^{\text{max}}\left(\text{max}^{\text{max}}\right)\right)
$$

**Typical properties:**

- mean 0, variance  $\sigma^2 > 0$
- **spatially uncorrelated: E[ rij rmn] = 0 for ij** ≠ **mn**
- temporally uncorrelated:  $E[r_{i,j,t1} r_{i,j,t2}] = 0$  for t1 ≠ t2

• Gaussian probability density: 
$$
p(r) = \frac{1}{\sigma \sqrt{2\pi}} e^{-\frac{r^2}{2\sigma^2}}
$$

**Noise arises from analog signal generation (e.g. amplification) and transmission.**

**There are several other noise models other than additive noise.**

#### **Noise Removal by Averaging**

Principle: <mark>î</mark> K $\mathbf{k} = \frac{1}{\mathsf{K}} \sum_{\mathsf{k}=\mathsf{1}}^{\mathsf{K}} \mathsf{r}_{\mathsf{k}}$ K  $=$   $\rightarrow$   $\mathsf{r}_{\mathsf{k}} \Rightarrow$ =∑  $\frac{1}{2}\sum_{\mathsf{L}}^{\mathsf{K}}$   $\mathsf{L} \Rightarrow 0$ 1 **sample mean approaches density mean**

**There are basically 2 ways to "average out" noise:**

- **temporal averaging if several samples gij,t of the same pixel but at different times t = 1 ... T are available**
- spatial averaging if g<sub>mn</sub> ≈ g<sub>ij</sub> for all pixels g<sub>mn</sub> in a region around g<sub>ij</sub>

**How effective is averaging of K greyvalues?**

$$
\hat{\mathbf{r}}_K = \frac{1}{K} \sum_{k=1}^K \mathbf{r}_k \quad \text{is random variable with mean and variance depending on K}
$$
\n
$$
E[\hat{\mathbf{r}}_K] = \frac{1}{K} \sum_{k=1}^K E[\mathbf{r}_k] = 0 \quad \text{mean}
$$
\n
$$
E[(\hat{\mathbf{r}}_K - E[\hat{\mathbf{r}}_K])^2] = E[\hat{\mathbf{r}}_K^2] = E\left[\frac{1}{K^2}(\sum_{k=1}^K \mathbf{r}_k)^2\right] = \frac{1}{K^2} \sum_{k=1}^K E[\mathbf{r}_k^2] = \frac{\sigma^2}{K} \quad \text{variance}
$$

**Example: In order cut the standard deviation**  σ **in half, 4 values have to averaged** 

### **Example of Averaging**

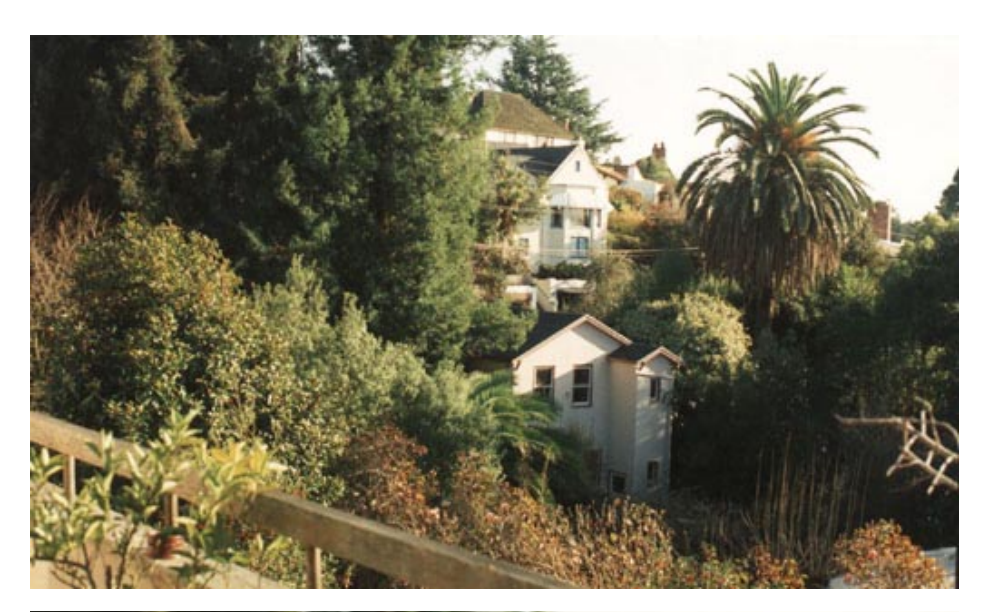

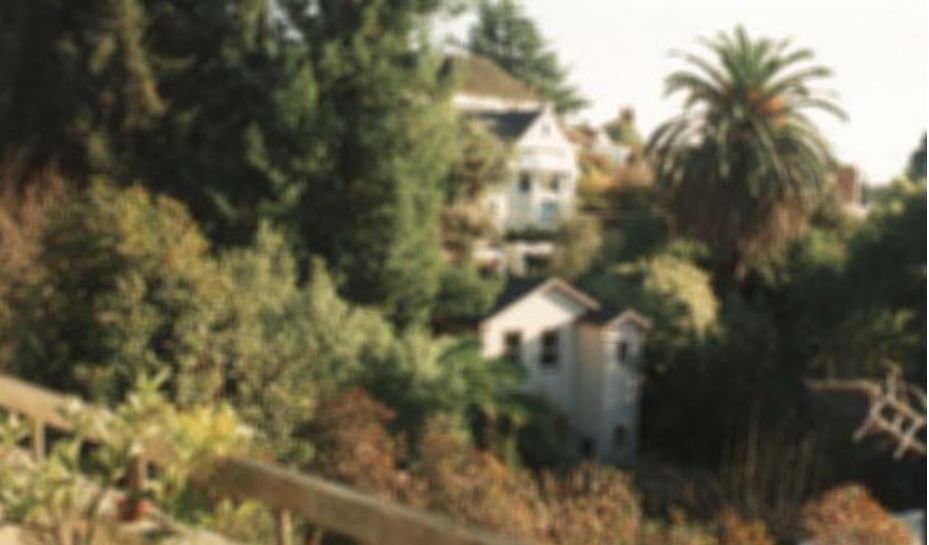

**intensity averaging with 5 x 5 mask**

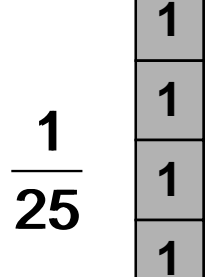

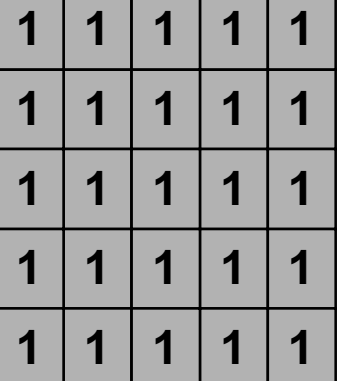

#### **Simple Smoothing Operations**

**1. Averaging**

$$
\hat{g}_{ij} = \frac{1}{|D|} \sum_{g_{mn} \in D} g_{mn}
$$
 *D is region around g*<sub>ij</sub>

**Example of 3-by-3 region D**

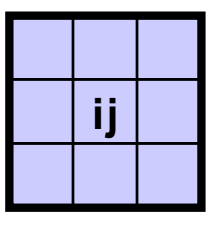

**2. Removal of outliers**

$$
\hat{g}_{ij} = \begin{cases}\n\frac{1}{|D|} \sum_{g_{mn} \in D} g_{mn} & \text{if } |g_{ij} - \frac{1}{|D|} \sum_{g_{mn} \in D} g_{mn} \ge S & \text{S is threshold} \\
g_{ij} & \text{Example of} \n\end{cases}
$$

**3. Weighted average**

$$
\mathbf{\hat{g}}_{ij} = \frac{1}{\sum \mathbf{w}_k} \sum_{g_k \in D} \mathbf{w}_k \mathbf{g}_k \qquad \mathbf{w}_k = \text{weights in } D
$$

**Example of weights in 3-by-3 region**

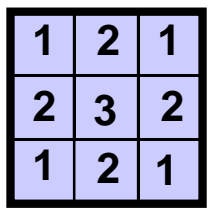

**Note that these operations are heuristics and not well founded!**

**11**

# **Bimodal Averaging**

**To avoid averaging across edges, assume bimodal greyvalue distribution and select average value of modality with largest population.**

1. Determine 
$$
\overline{g}_D = \frac{1}{|D|} \sum_{g_{mn} \in D} g_{mn}
$$
  
\n2.  $A = \{g_k \text{ with } g_k \ge \overline{g}\} \quad B = \{g_k \text{ with } g_k < \overline{g}\}$   
\n3.  $g' = \begin{cases} \frac{1}{|A|} \sum_{g_k \in A} g_k & \text{if } |A| \ge |B| \\ \frac{1}{|B|} \sum_{g_k \in B} g_k & \text{otherwise} \end{cases}$   
\nExample:

**12**

# **Averaging with Rotating Mask**

**Replace center pixel by average over pixels from the most homogeneous subset taken from the neighbourhood of center pixel.**

**Measure for (lack of) homogeneity is dispersion**  σ **2 (= empirical variance) of the greyvalues of a region D:**

$$
\overline{g}_{ij} = \frac{1}{|D|} \sum_{g_{mn} \in D} g_{mn} \qquad \qquad \sigma_{ij}^2 = \frac{1}{|D|} \sum_{g_{mn} \in D} (g_{mn} - \overline{g}_{ij})^2
$$

**Possible rotated masks in 5 x 5 neighbourhood of center pixel:**

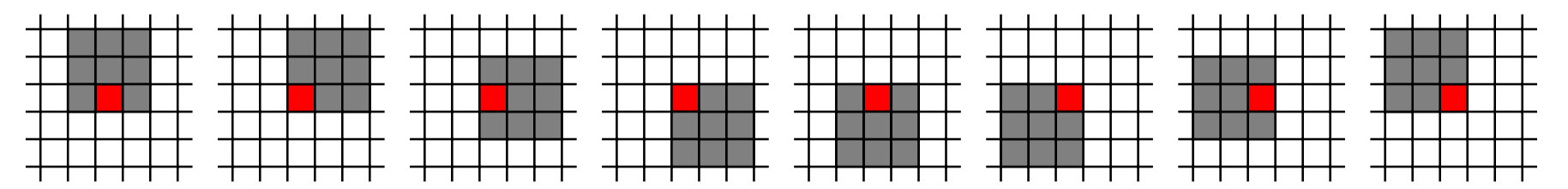

#### **Algorithm:**

- **1. Consider each pixel gij**
- **2. Calculate dispersion in mask for all rotations**
- **3. Choose mask with minimum dispersion**
- **4. Assign average greyvalue of chosen mask to gij**

### **Median Filter**

**Median of a distribution P(x):**  $x_m$  such that  $P(x < x_m) = 1/2$ 

**Median Filter:**

$$
\hat{\mathbf{g}}_{ij} = \text{ max a with } \mathbf{g}_{k} \in \mathbf{D} \text{ and } |\{\mathbf{g}_{k} < \mathbf{a}\}| < \frac{|\mathbf{D}|}{2}
$$

**1. Sort pixels in D according to greyvalue**

**2. Choose greyvalue in middle position**

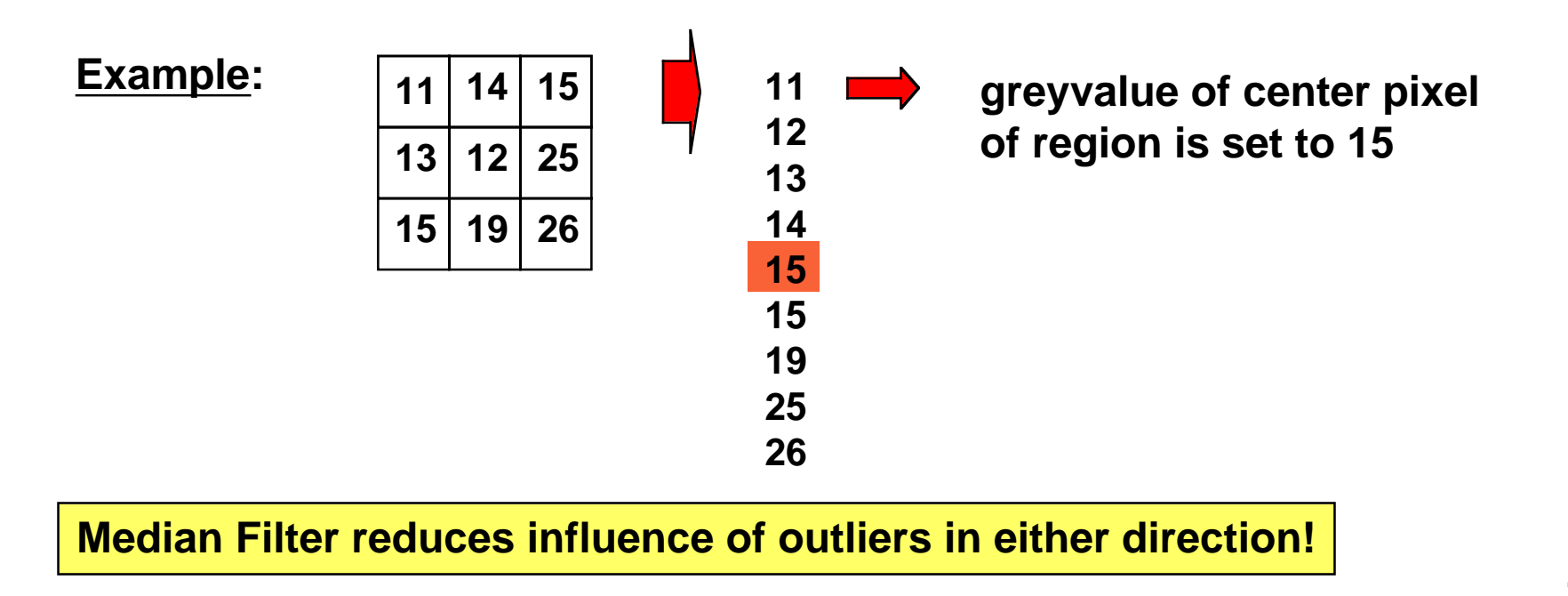

### **Local Neighbourhood Operations**

**Many useful image transformations may be defined as an instance of a local neighbourhood operation:**

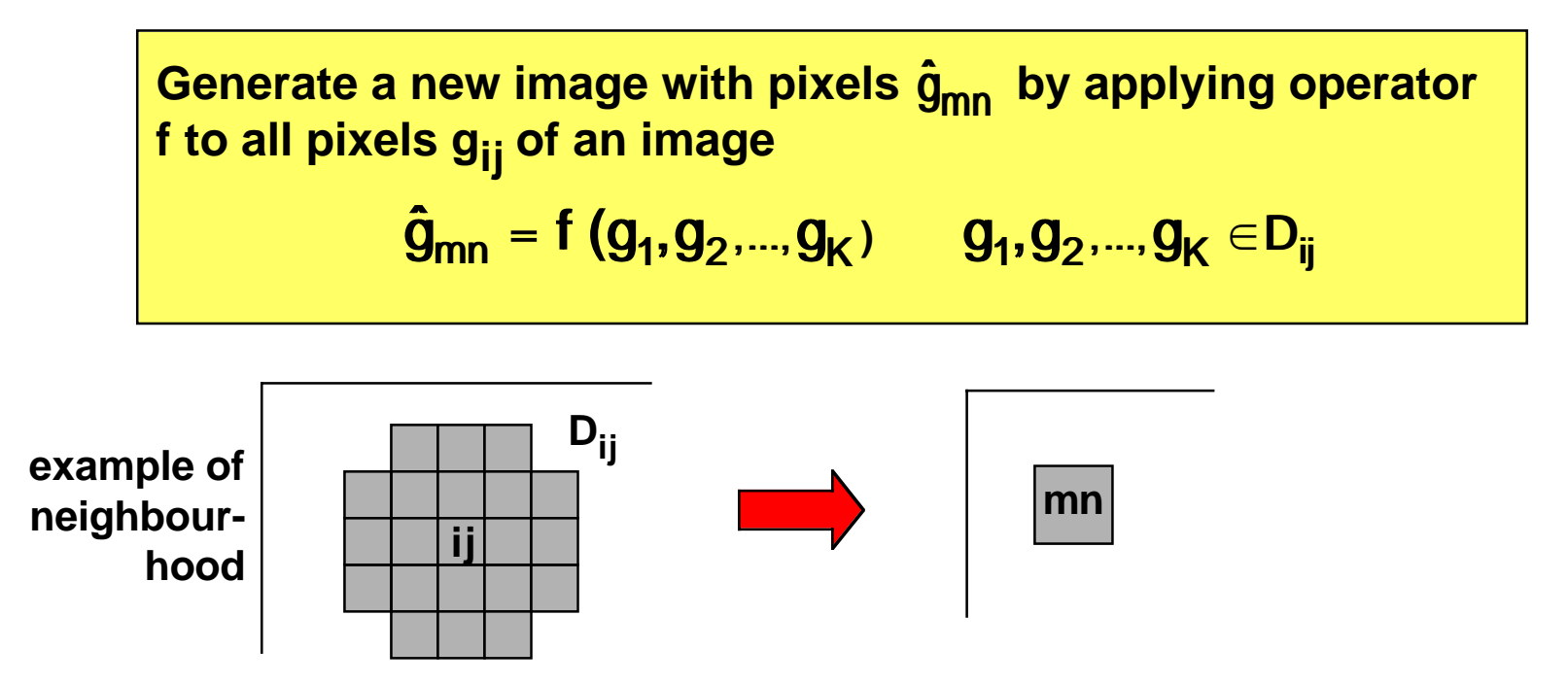

**Pixel indices i, j may be incremented by steps larger than 1 to obtain reduced new image.**

#### **Example of Sharpening**

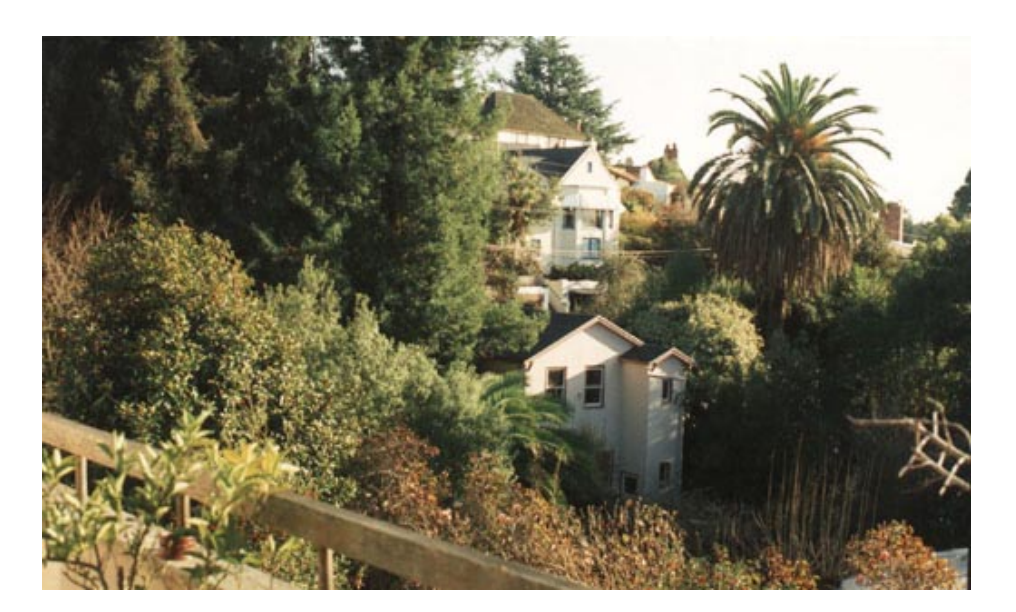

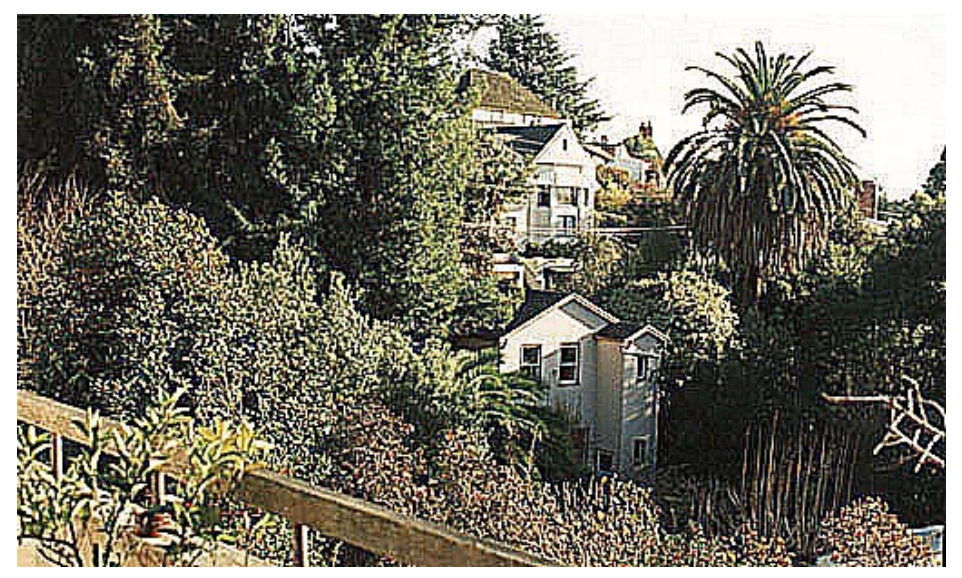

#### **intensity sharpening with 3 x 3 mask**

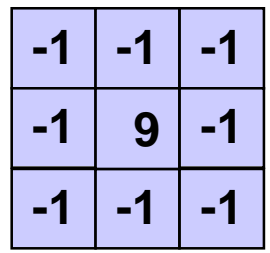

**"unsharp masking" = subtraction of blurred image**

$$
\hat{g}_{ij}=g_{ij}-\frac{1}{|D|}\sum_{g_{mn}\in D}g_{mn}
$$

# **Spectral Image Properties**

**An image function may be considered a sum of spatially sinusoidal components of different frequencies.**

**The frequency spectrum indicates the magnitudes of the spatial frequencies contained in an image.**

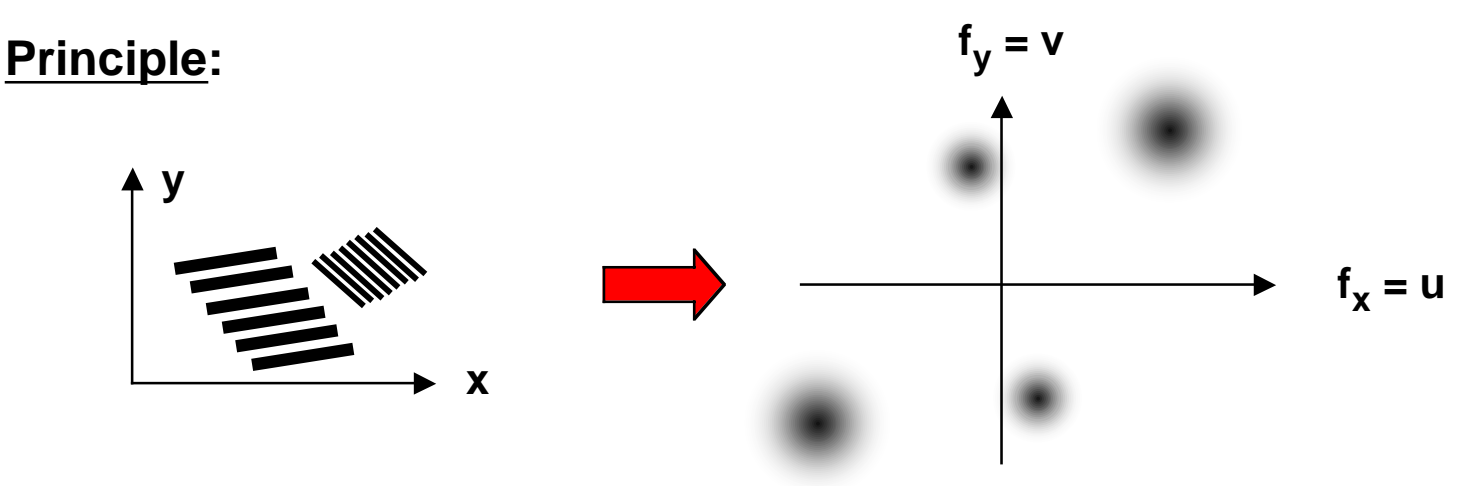

**Important qualitative properties of spectral information:**

- **spectral information is independent of image locations**
- **sharp edges give rise to high frequencies**
- **noise (= disturbances of image signal) is often high-frequency**

# **Illustration of 1-D Fourier Series Expansion**

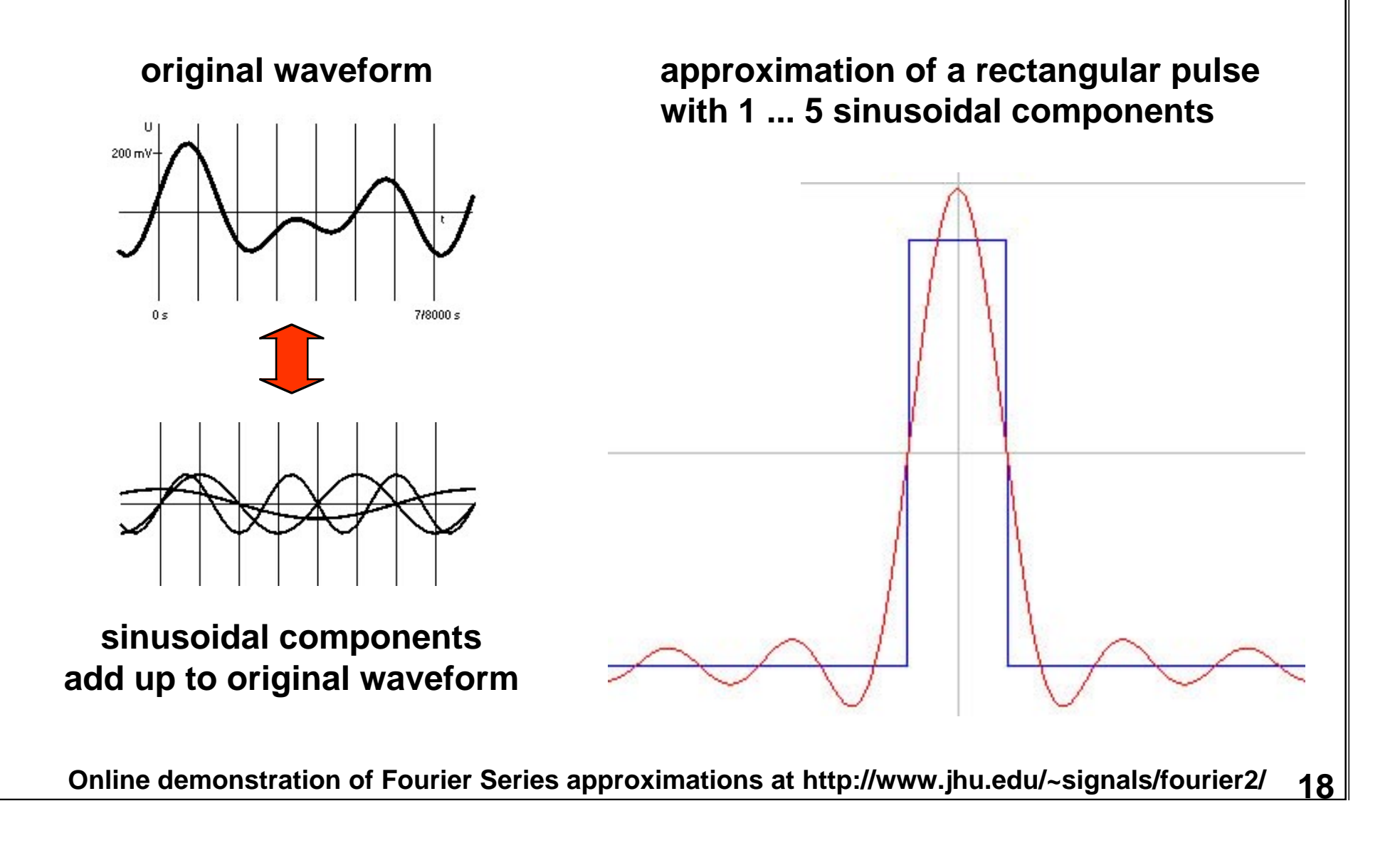

# **Discrete Fourier Transform (DFT)**

**Computes image representation as a sum of sinusoidals.**

Discrete Fourier Transform:

\n
$$
G_{uv} = \frac{1}{MN} \sum_{m=0}^{M-1} \sum_{n=0}^{N-1} g_{mn} e^{-2\pi i (\frac{mu}{M} + \frac{nv}{N})}
$$
\n
$$
G_{uv} = \frac{1}{MN} \sum_{m=0}^{M-1} \sum_{n=0}^{N-1} g_{mn} e^{-2\pi i (\frac{mu}{M} + \frac{nv}{N})}
$$
\n
$$
G_{mn} = \sum_{u=0}^{M-1} \sum_{v=0}^{N-1} G_{uv} e^{2\pi i (\frac{mu}{M} + \frac{nv}{N})}
$$
\nfor  $u = 0 ... M-1, n = 0 ... N-1$ 

**Notation for computing the Fourier Transform:**

$$
G_{uv} = F{ g_{mn} }
$$

$$
g_{mn} = F^{-1}{ G_{uv} }
$$

**Transform is based on periodicity assumption**

**=> periodic continuation may cause boundary effects**

$$
\frac{1}{2}
$$

## **Basic Properties of DFT**

- **Linearity: F{ a gmn + b gmn} = a F{ gmn } + b F{ gmn }**
- Symmetry:  $G_{-u,-v} = G_{uv}$  for real  $g_{mn}$  (such as images)

**In general, the Fourier transform is a complex function with a real and an imaginary part:**

$$
G_{uv} = R_{uv} + i I_{uv}
$$
\n
$$
G_{uv} = \sqrt{R_{uv}^2 + I_{uv}^2}
$$
\n
$$
G_{uv} = |G_{uv}|^2 = R_{uv}^2 + I_{uv}^2
$$
\n
$$
F_{uv} = |G_{uv}|^2 = R_{uv}^2 + I_{uv}^2
$$
\n
$$
F_{uv} = \tan^{-1} \left( \frac{I_{uv}}{R_{uv}} \right)
$$
\n
$$
F_{uv} = \tan^{-1} \left( \frac{I_{uv}}{I_{uv}} \right)
$$
\n
$$
F_{uv} = \tan^{-1} \left( \frac{I_{uv}}{I_{uv}} \right)
$$
\n
$$
F_{uv} = \tan^{-1} \left( \frac{I_{uv}}{I_{uv}} \right)
$$
\n
$$
F_{uv} = \tan^{-1} \left( \frac{I_{uv}}{I_{uv}} \right)
$$
\n
$$
F_{uv} = \tan^{-1} \left( \frac{I_{uv}}{I_{uv}} \right)
$$
\n
$$
F_{uv} = \tan^{-1} \left( \frac{I_{uv}}{I_{uv}} \right)
$$
\n
$$
F_{uv} = \tan^{-1} \left( \frac{I_{uv}}{I_{uv}} \right)
$$
\n
$$
F_{uv} = \tan^{-1} \left( \frac{I_{uv}}{I_{uv}} \right)
$$
\n
$$
F_{uv} = \tan^{-1} \left( \frac{I_{uv}}{I_{uv}} \right)
$$
\n
$$
F_{uv} = \tan^{-1} \left( \frac{I_{uv}}{I_{uv}} \right)
$$
\n
$$
F_{uv} = \tan^{-1} \left( \frac{I_{uv}}{I_{uv}} \right)
$$
\n
$$
F_{uv} = \tan^{-1} \left( \frac{I_{uv}}{I_{uv}} \right)
$$
\n
$$
F_{uv} = \tan^{-1} \left( \frac{I_{uv}}{I_{uv}} \right)
$$
\n
$$
F_{uv} = \tan^{-1} \left( \frac{I_{uv}}{I_{uv}} \right)
$$
\n
$$
F_{uv} = \tan^{-1} \left( \frac{I_{uv}}{I_{uv}} \right)
$$
\n
$$
F_{uv} = \tan^{-1} \left( \frac{I_{uv}}{I_{uv}} \right)
$$
\n
$$
F_{uv
$$

# **Illustrative Example of Fourier Transform**

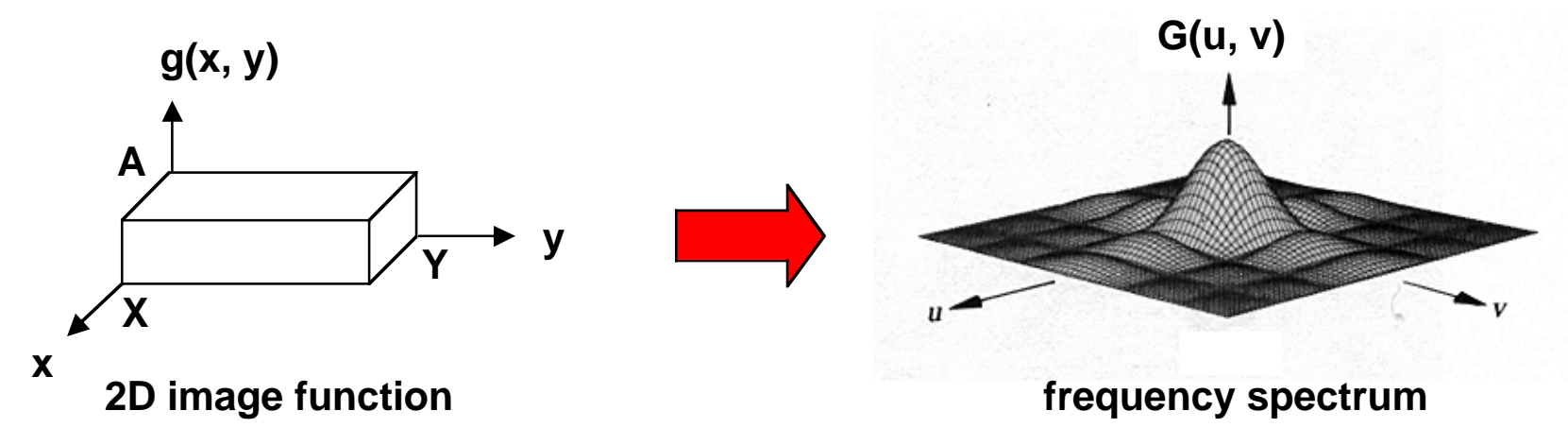

**Note that large spectral amplitudes occur in directions vertical to prominent edges of the image function**

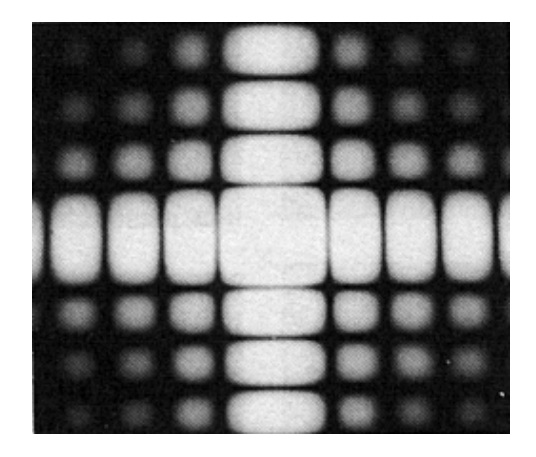

**frequency spectrum as an intensity function**

#### **Examples of Fourier Transform Pairs**

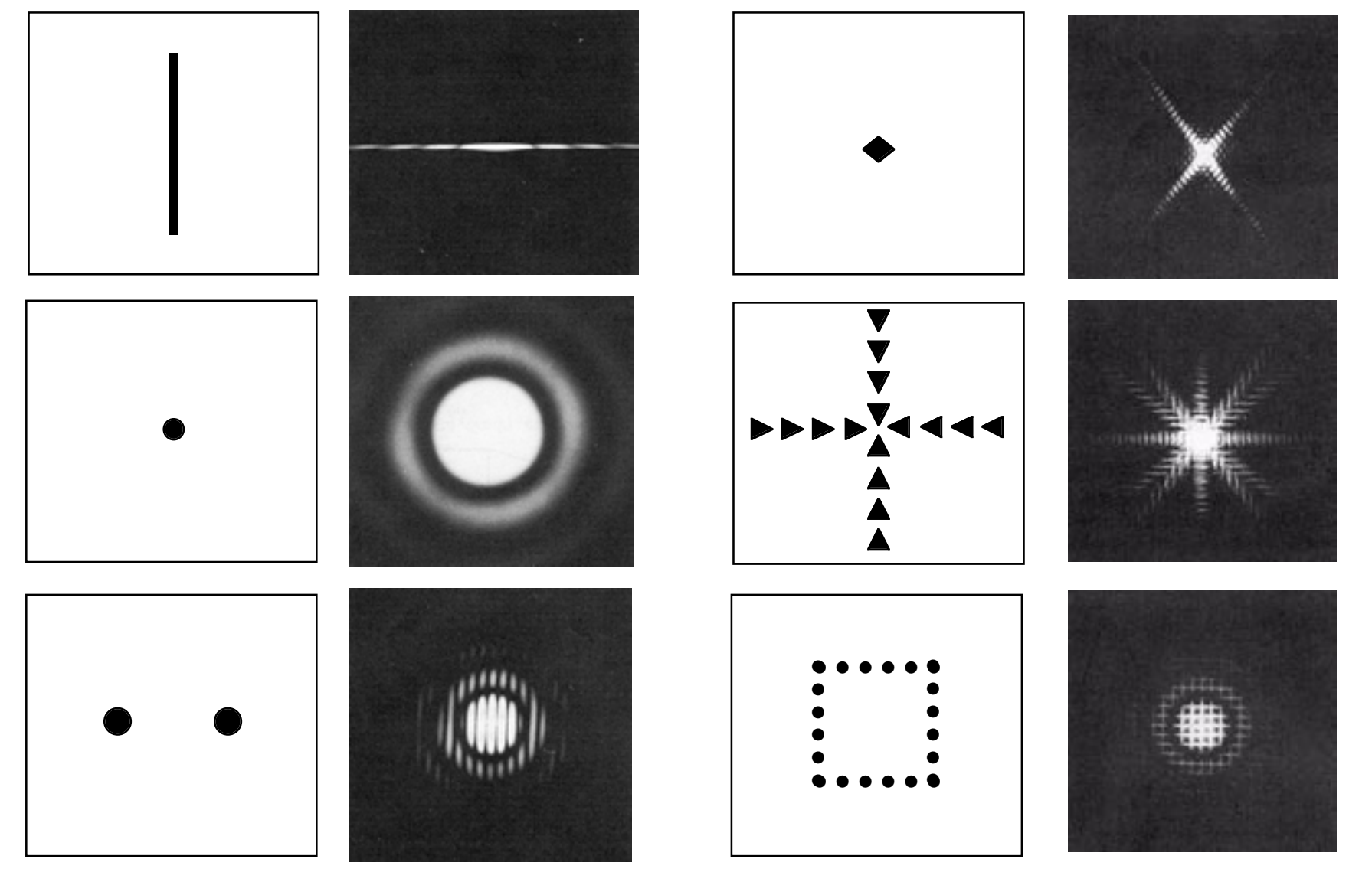

# **Fast Fourier Transform (FFT)**

**Ordinary DFT needs ~(MN) 2 operations for an M x N image. Example:**  $M = N = 512, 10^{-9}$  sec/operation => 64 sec

FFT is based on recursive decomposition of g<sub>mn</sub> into subsequences.  **=> multiple use of partial results => ~MN log 2(MN) operations Same example needs only 0.0046 sec**

**Decomposition principle for 1D Fourier transform:**

$$
G_{r} = \frac{1}{N} \sum_{n=0}^{N-1} g_{n} e^{-2\pi i \frac{n}{N}} \qquad \{g_{n}\} = \frac{\sqrt{\{g_{n}^{(1)}\}} = \{g_{2n}\}}{\{g_{n}^{(2)}\}} = \{g_{2n+1}\}
$$
\n
$$
G_{r} = \frac{1}{N} \sum_{n=0}^{N-1} \left\{g_{n}^{(1)} e^{-2\pi i \frac{2n}{N}} + g_{n}^{(2)} e^{-2\pi i \frac{(2n+1)}{N}}\right\}
$$
\n
$$
r = 0 ... N-1
$$
\n
$$
G_{r} = G_{r}^{(1)} + e^{-2\pi i \frac{r}{N}} G_{r}^{(2)}
$$
\n
$$
G_{r+N/2} = G_{r}^{(1)} - e^{-2\pi i \frac{r}{N}} G_{r}^{(2)}
$$
\n
$$
r = 0 ... N/2-1
$$
\n
$$
N/2-1
$$
\n
$$
N/2-1
$$
\n
$$
N/2-1
$$
\n
$$
N/2
$$
\n
$$
N/2
$$
\n
$$
O_{N/2}^{2} \text{ instead of } N/2 \text{ operations!}
$$
\n
$$
n = 0 ... N/2-1
$$
\n
$$
N/2
$$
\n
$$
N/2
$$
\n
$$
N/2
$$
\n
$$
N/2
$$
\n
$$
N/2
$$
\n
$$
N/2
$$
\n
$$
N/2
$$
\n
$$
N/2
$$
\n
$$
N/2
$$
\n
$$
N/2
$$
\n
$$
N/2
$$
\n
$$
N/2
$$
\n
$$
N/2
$$
\n
$$
N/2
$$
\n
$$
N/2
$$
\n
$$
N/2
$$
\n
$$
N/2
$$
\n
$$
N/2
$$
\n
$$
N/2
$$
\n
$$
N/2
$$
\n
$$
N/2
$$
\n
$$
N/2
$$
\n
$$
N/2
$$
\n
$$
N/2
$$
\n $$ 

## **Convolution**

**Convolution is an important operation for describing and analyzing linear operations, e.g. filtering.**

**Definition of 2D convolution for continuous signals:**

$$
g(x,y) = \int_{-\infty}^{\infty} \int_{-\infty}^{\infty} f(r,s) h(x-r,y-s) dr ds = f(x,y) * h(x,y)
$$

**Convolution in the spatial domain is dual to multiplication in the frequency domain:**

> $F{f(x, y) * h(x, y)} = F(u, v) H(u, v)$ **F**{  $f(x, y)$  h(x, y) } = F(u, v) \* H(u, v)

**H can be interpreted as attenuating or amplifying the frequencies of F. => Convolution describes filtering in the spatial domain.**

# **Filtering in the Frequency Domain**

**A filter transforms a signal by modifying its spectrum.**

**G(u, v) = F(u, v) H(u, v)**

**H is the frequency transfer function of the filter.**

- **• low-pass filter low frequencies pass, high frequencies are attenuated or removed**
- **• high-pass filter high frequencies pass, low frequencies are attenuated or removed**
- **• band-pass filter frequencies within a frequency band pass, other frequencies below or above are attenuated or removed**

**Often (but not always) the noise part of an image is high-frequency and the signal part is low-frequency. Low-pass filtering then improves the signal-to-noise ratio.**

### **Filtering in the Spatial Domain**

**Filtering in the spatial domain is described by convolution.**

$$
g(x,y) = \int_{-\infty}^{\infty} \int_{-\infty}^{\infty} f(r,s) h(x-r,y-s) dr ds = f(x,y) * h(x,y)
$$

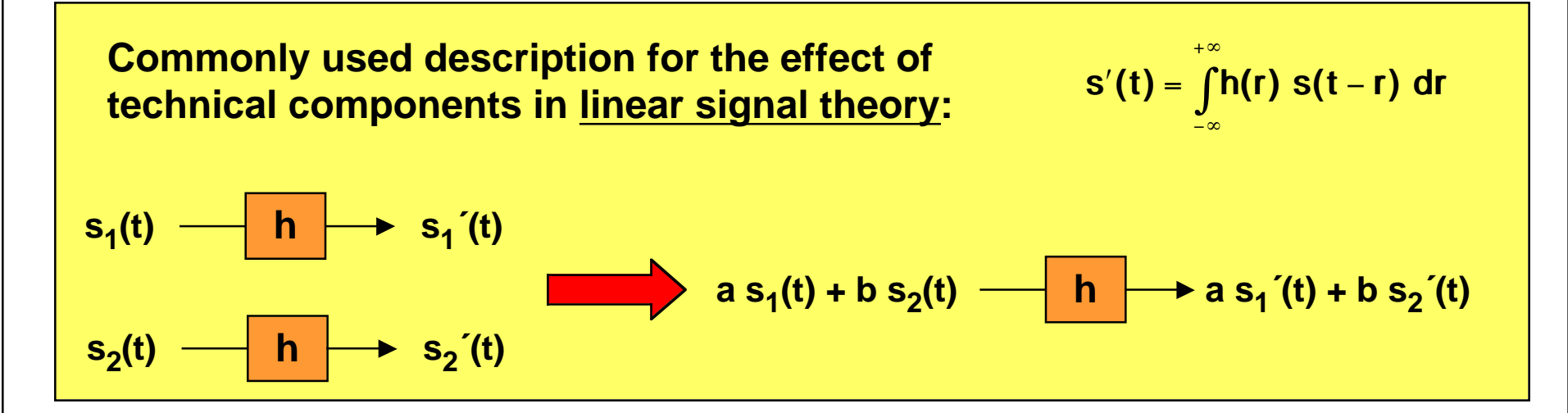

**An impulse**  δ **as input generates the filter function h(x, y) as output:**

h (x,y) = 
$$
\int_{-\infty}^{\infty} \int_{-\infty}^{\infty} h(r,s) \delta(x-r,y-s) dr ds = h(x,y) * \delta(x,y)
$$

**h(x, y) is often called "impulse response"**

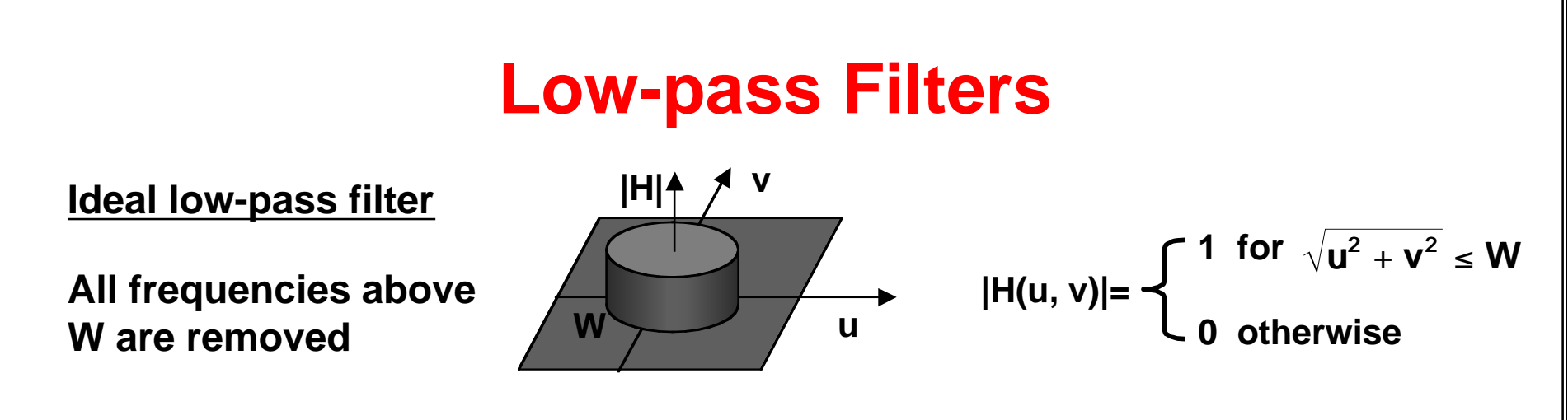

**Note that the filter function h(x, y) is rotation symmetric and h(r)** ~ sin 2πWr / (2πWr) with r<sup>2</sup> = x<sup>2</sup> + y<sup>2</sup>

**=> impuls-shaped input structures may produce ring-like structures as output**

#### **Gaussian filter**

**A Gaussian filter has an optimally smooth boundary, both in the frequency and the spatial domain. It is important for several advanced image analysis methods, e.g. generating multiscale images.**

$$
H(u, v) = e^{-\frac{1}{2}(u^2 + v^2)\sigma^2} \qquad h(x, y) = \frac{1}{2\pi\sigma^2}e^{-\frac{1}{2}\frac{x^2 + y^2}{\sigma^2}}
$$

### **Discrete Filters**

**For periodic discrete 2D signals (e.g. discrete images), the convolution operator which describes filtering is**

$$
g_{ij} = \sum_{m=0}^{M-1} \sum_{n=0}^{N-1} f_{mn} h_{i-m,j-n}
$$

**Each pixel gij of the filtered image is the sum of the products of the original image with the mirror filter h-m,-n placed at location ij.**

**Example:**

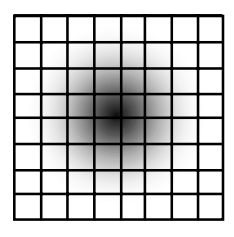

**hmn = h-m,-n is a bell-shaped function**

**The filtering effect is a smoothing operation by weighted local averaging.**

**The choice of weights of a local filter - the convolution mask - may influence the properties of the output image in important ways, e.g. with regard to remaining noise, blurred edges, artificial structures, preserved or discarded information.**

#### **Matrix Notation for Discrete Filters**

 $g_{ij} = \sum_{m=0}^{\infty} \sum_{n=0}^{\infty} f_{mn}$ M−1 N−1 ∑ m=0 $\sum \sum f_{mn}$ h **The convolution operation** <sup>i</sup><sup>−</sup> m,j − n **may be expressed as matrix multiplication g = H f.**

**Vectors g and f are obtained by stacking rows (or columns) onto each other:**

$$
g^{T} = [g_{00} g_{01} \dots g_{0 N-1} g_{10} g_{11} \dots g_{1 N-1} \dots g_{M-1 0} g_{M-1 1} \dots g_{M-1 N-1}]
$$
  

$$
f^{T} = [f_{00} f_{01} \dots f_{0 N-1} f_{10} f_{11} \dots f_{1 N-1} \dots f_{M-1 0} f_{M-1 1} \dots f_{M-1 N-1}]
$$

The filter matrix H is obtained by constructing a matrix  $H_i$  for each row j of  $h_{ii}$ :

$$
H_{j} = \begin{bmatrix} h_{j0} & h_{jN-1} & h_{jN-2} & \dots & h_{j1} \\ h_{j1} & h_{j0} & h_{jN-1} & \dots & h_{j2} \\ \vdots & & & & & & & & \\ h_{jN-1} & h_{jN-2} & h_{jN-3} & \dots & h_{j0} \end{bmatrix}
$$
  
\n
$$
H = \begin{bmatrix} H_{0} & H_{M-1} & H_{M-2} & \dots & H_{1} \\ H_{1} & H_{0} & H_{M-1} & \dots & H_{2} \\ \vdots & & & & & & \\ H_{M-1} & H_{M-2} & H_{M-3} & \dots & H_{0} \end{bmatrix}
$$

# **Avoiding Wrap-around Errors**

**Wrap-around errors result from filter responses due to the periodic continuation of image and filter.**

**To avoid wrap-around errors, image and filter have to be extended by zeros.**

- **A x B original image size**
- **C x D original filter size**
- **M x N extended image and filter size**

#### **To avoid wrap-around error:**

**M** ≥ **A + C - 1N** <sup>≥</sup> **B + D - 1** 

#### **Example:**

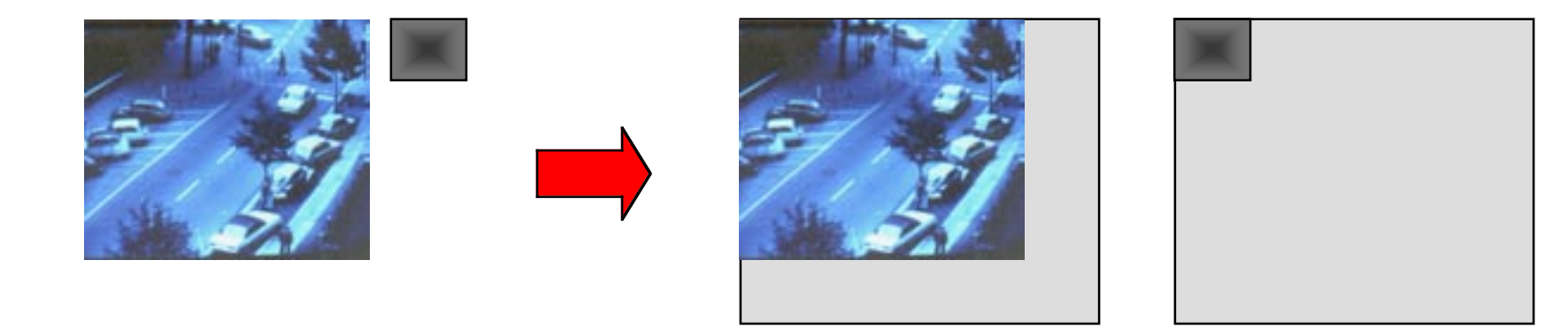

# **Convolution Using the FFT**

**Convolution in the spatial domain may be performed more efficiently using the FFT.**

$$
g'_{ij} = \sum_{m=0}^{M-1} \sum_{n=0}^{N-1} g_{mn} h_{i-m,j-n}
$$
 (MN)<sup>2</sup> operations needed

**Using the FFT and filtering in the frequency domain:**

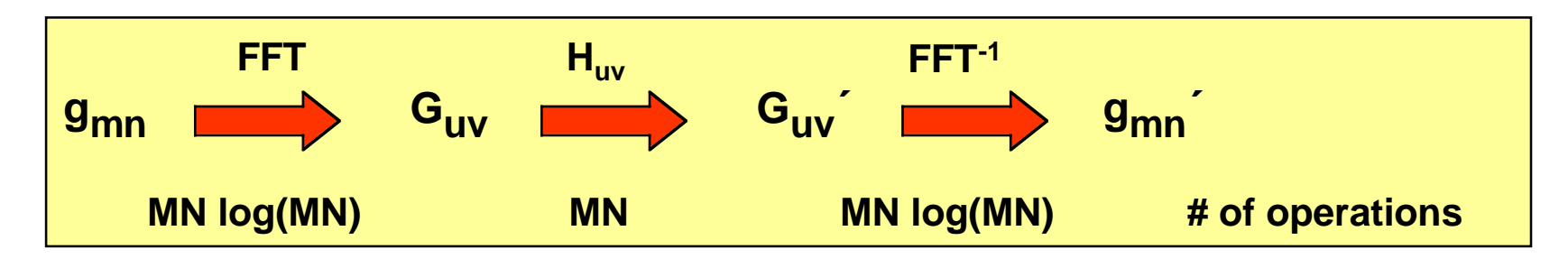

**Example with M = N = 512:**

- **•straight convolution needs ~ 1010 operations**
- **•convolution using the FFT needs ~107 operations**

# **Convolution and Correlation**

**The crosscorrelation function of 2 stationary stochastic processes f and h is: g** (x,y) = **∫∫** f (r,s) h (r −∞∞−∞∞− **x,s** − **y) dr ds** = **f (x,y)** o **h (x,y)** = **f (x,y)** <sup>∗</sup>**h (** <sup>−</sup>**x,** − **y)**

**Compare with convolution: filter function is not mirrored!**

**Correlation using Fourier Transform:**

**F{ f(x, y) o h(x, y) } = F\*(u, v) H(u, v) F\*, f\* are complex conjugates**

**F{ f\*(x, y) h(x, y) } = F(u, v) o H(u, v)**

**Correlation is particularly important for matching problems, e.g. matching an image with a template.**

**Correlation may be computed more efficiently by using the FFT.**

# **Correlation and Matching**

**Matching a template with an image:**

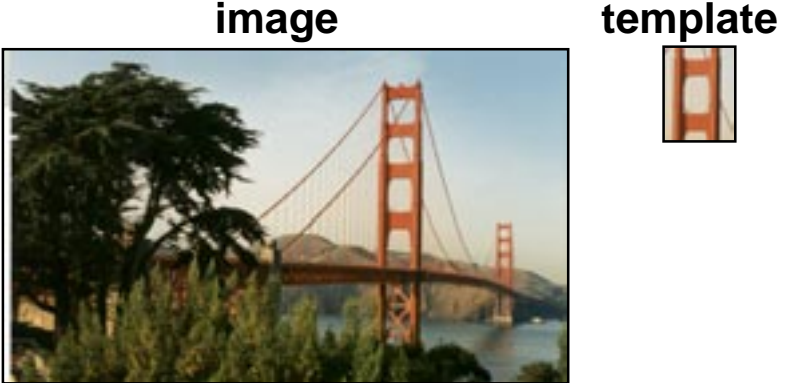

- **• find degree of match for all locations of template**
- **•find location of best match**

**For (periodic) discrete images, crosscorrelation at (i, j) is**

$$
\mathbf{c}_{ij} = \sum_{m=0}^{M-1} \sum_{n=0}^{N-1} f_{mn} h_{m-i,n-j}
$$

**Compare with Euclidean distance between f and h at location (i, j):**

$$
d_{ij} = \sum_{m=0}^{M-1} \sum_{n=0}^{N-1} \binom{f_{mn} - h_{m-i,n-j}}{n=0}^2 = \sum_{m=0}^{M-1} \sum_{n=0}^{N-1} \sum_{n=0}^{N-1} f_{mn} h_{m-i,n-j} + \sum_{m=0}^{M-1} \sum_{n=0}^{N-1} \binom{h_{m-i,n-j}}{n=0}^2
$$

**Since image energy and template energy are constant, correlation measures distance**

## **Principle of Image Restoration**

**Typical degradation model of a continuous 1-dimensional signal:** 

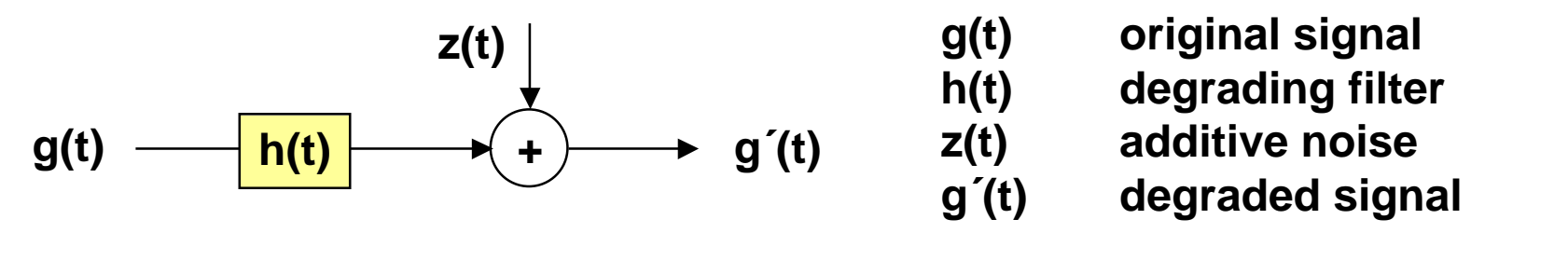

**How can one process g´(t) to obtain a g´´(t) which best approximates g(t)?**

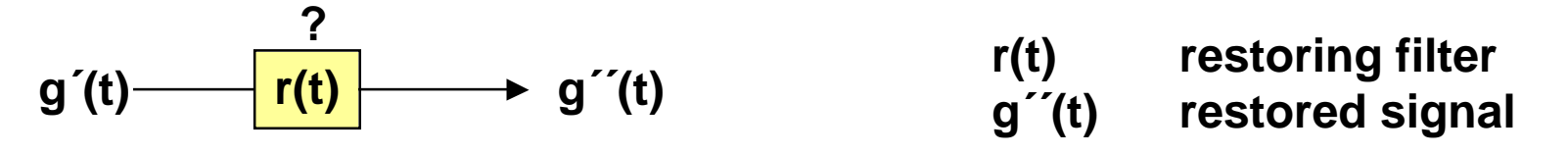

**Note that a perfect restoration g´´(t) = g(t) may not be possible even if z(t)**  <sup>≡</sup>**0.**

 $G(f)$  **H(f)**  $\rightarrow G'(f)$  **H'(f)**  $\rightarrow G'(f)$ 

**The ideal restoring filter H´(f) = 1/H(f) may not exist because of zeros of H(f).**

## **Image Restoration by Minimizing the MSE**

**Degradation in matrix notation:**  $q = H q + Z$ 

**Restored signal g´´ must minimize the mean square error J(g´´) of the**  $r$  emaining difference:

**2**

$$
\delta J(g^{\prime\prime})/\delta g^{\prime\prime}=0=-2H^{T}(g^{\prime}-Hg^{\prime\prime})
$$

$$
g^{\prime\prime} = \frac{(H^TH)^{-1}H^Tg^{\prime}}{4}
$$
   
 
$$
pseudoinverse of H
$$

**If M = N and hence H is a square matrix, and if H-1 exists, we can simplify:**

$$
g^{\prime\prime} = H^{-1}g^{\prime}
$$

The matrix H<sup>-1</sup> gives a perfect restoration if  $\underline{z} = 0$ .